### Usenix CM Summit 2012

[someara@opscode.com](mailto:someara@opscode.com) [www.opscode.com](http://www.opscode.com) @someara

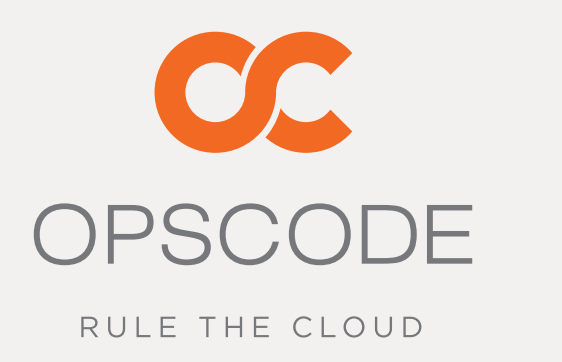

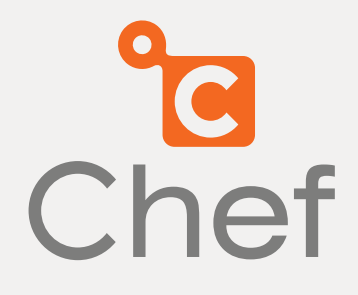

### Promises, Lies, and Dry Run Mode

### **NO REAL THAN** YOU ARE

<http://www.flickr.com/photos/egoleonard/5634297866/>

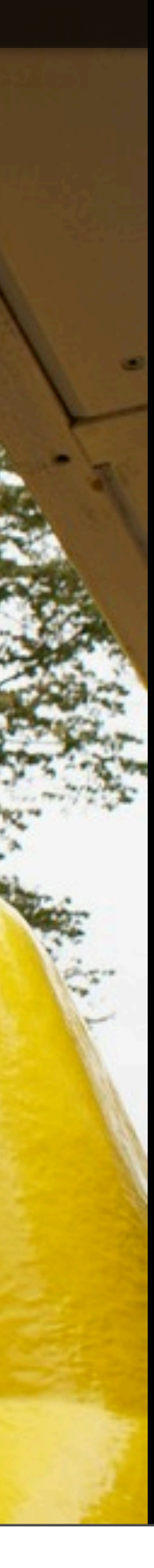

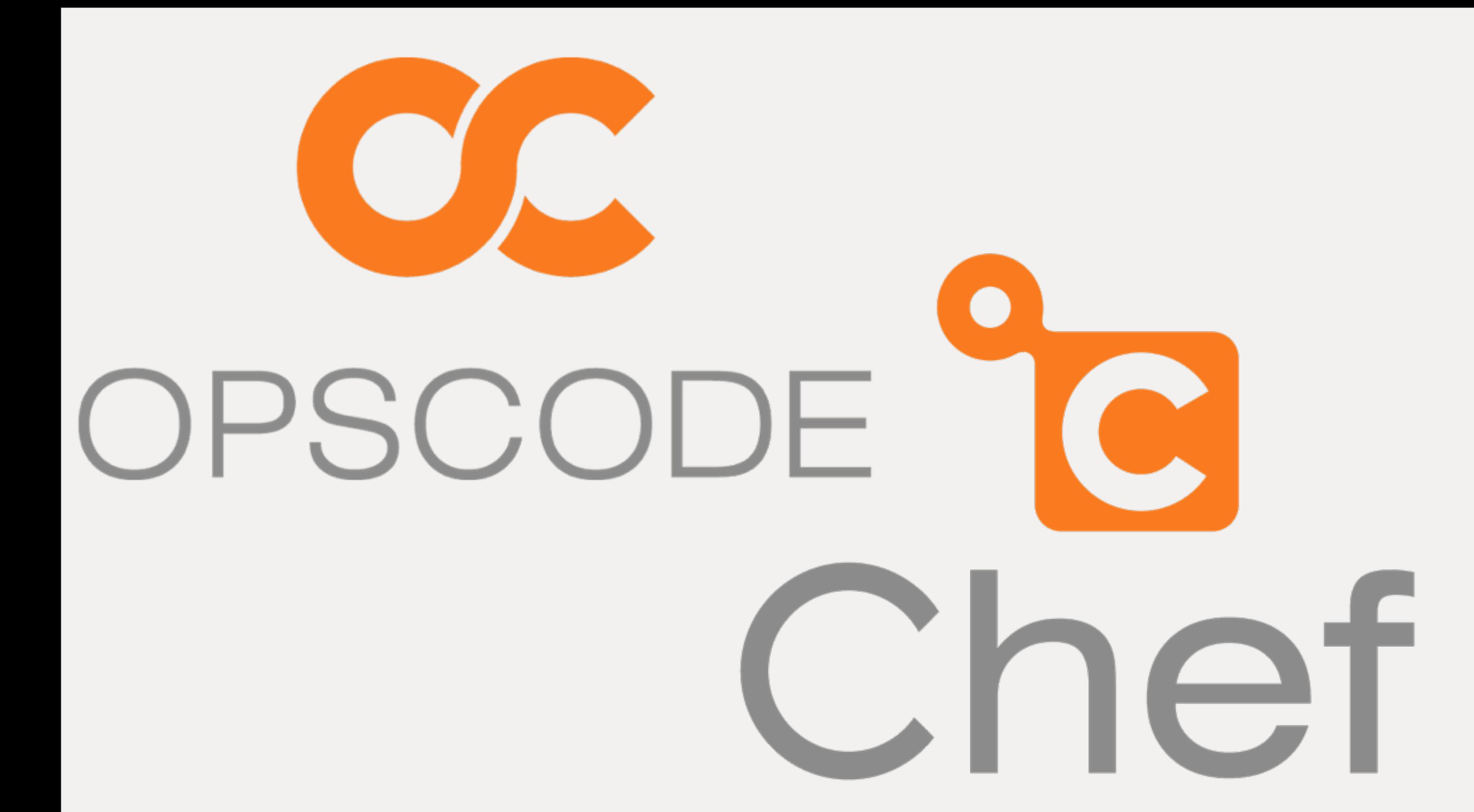

### Cfengine

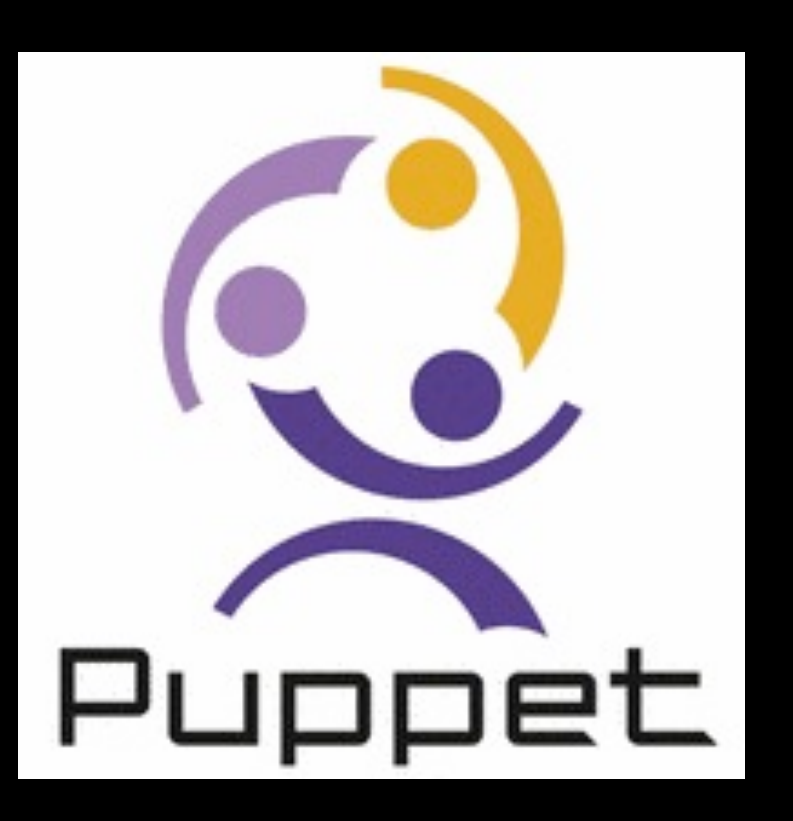

### ISConf

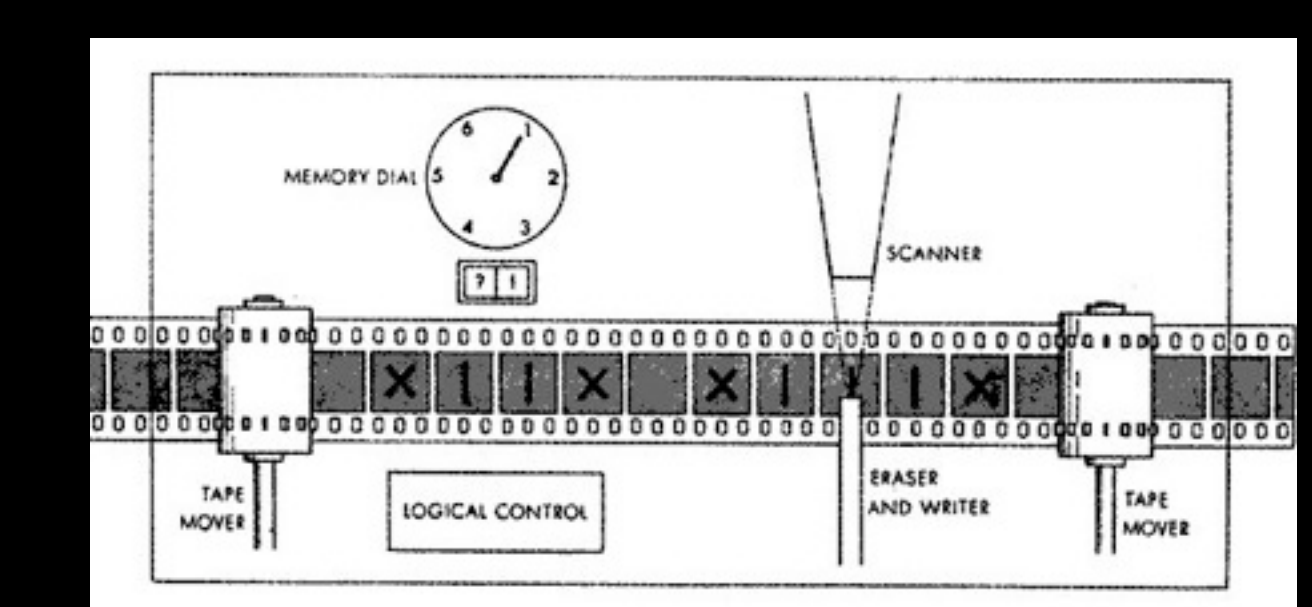

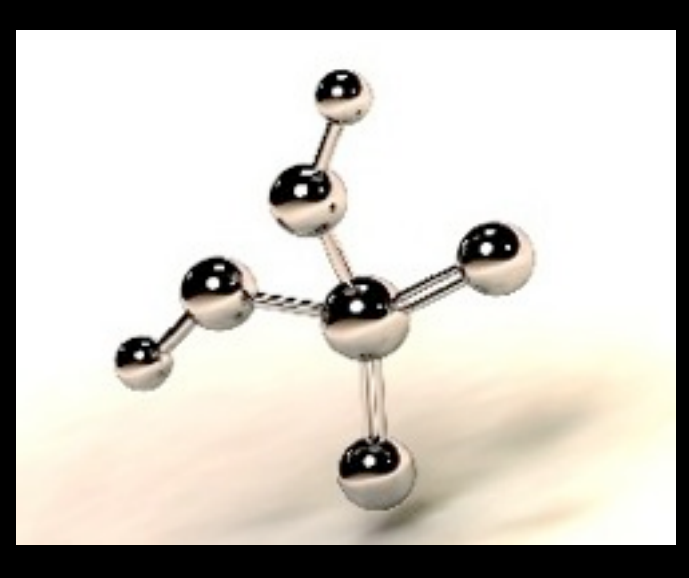

Puppet

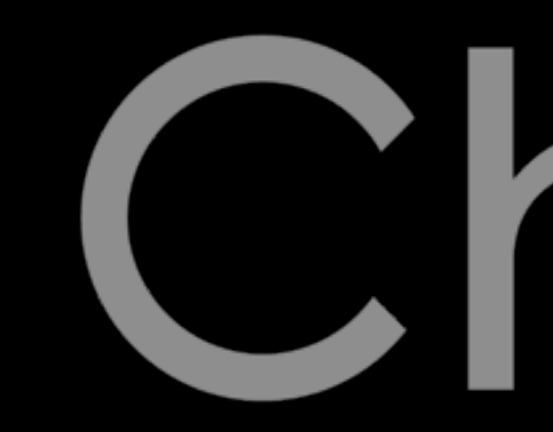

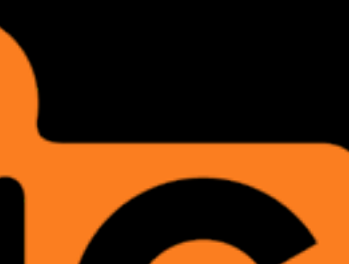

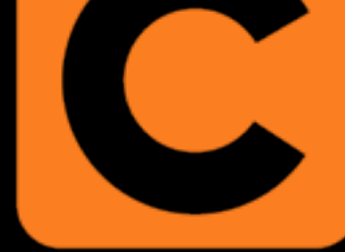

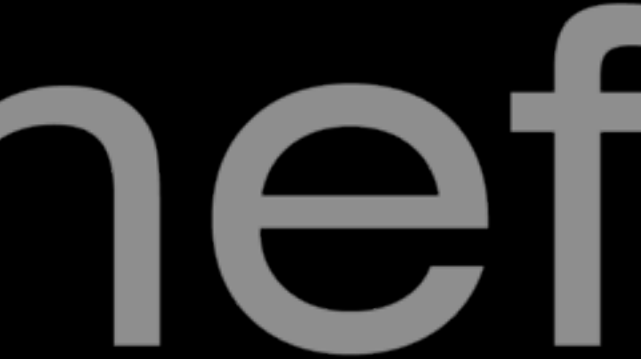

**chef-13**

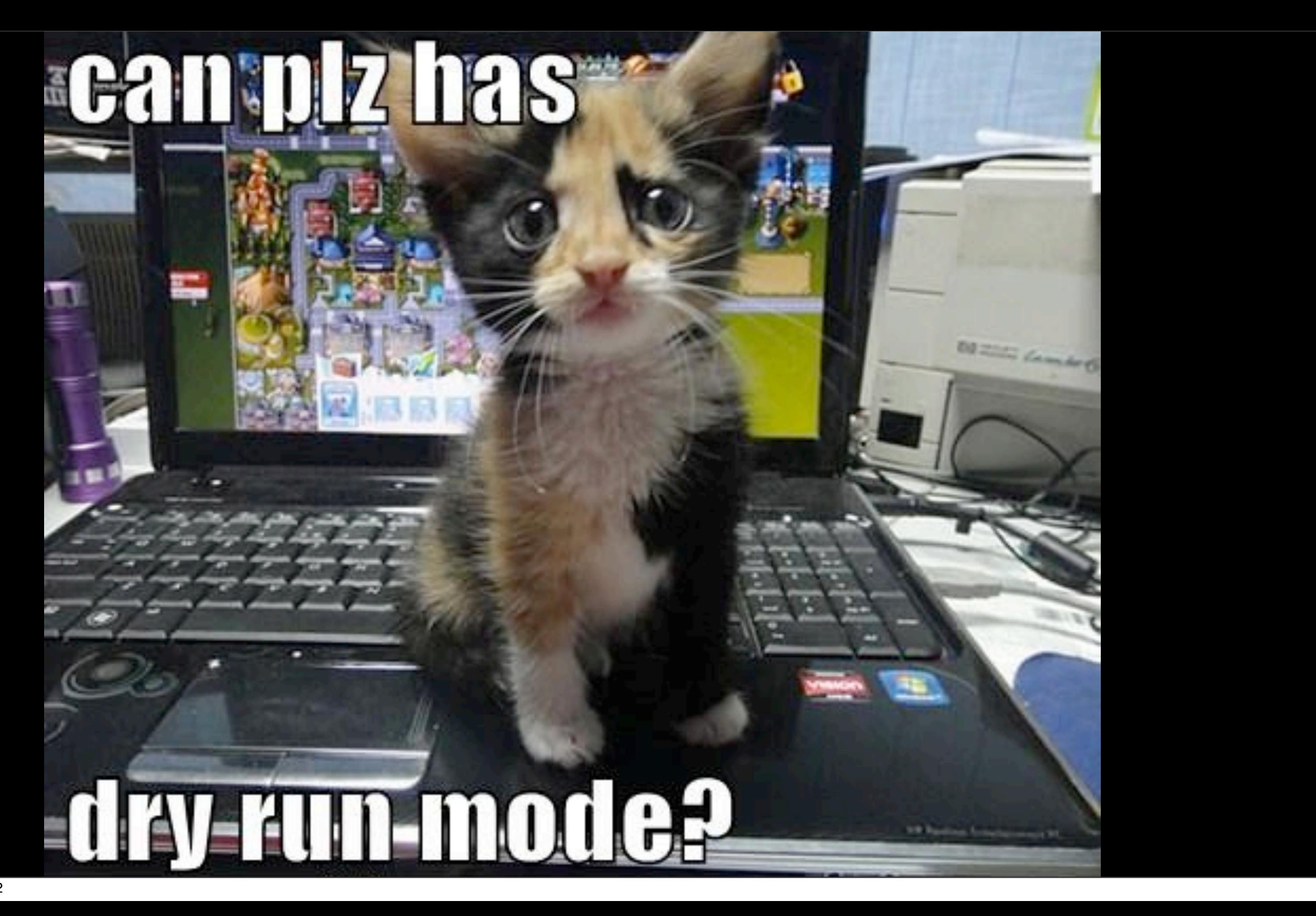

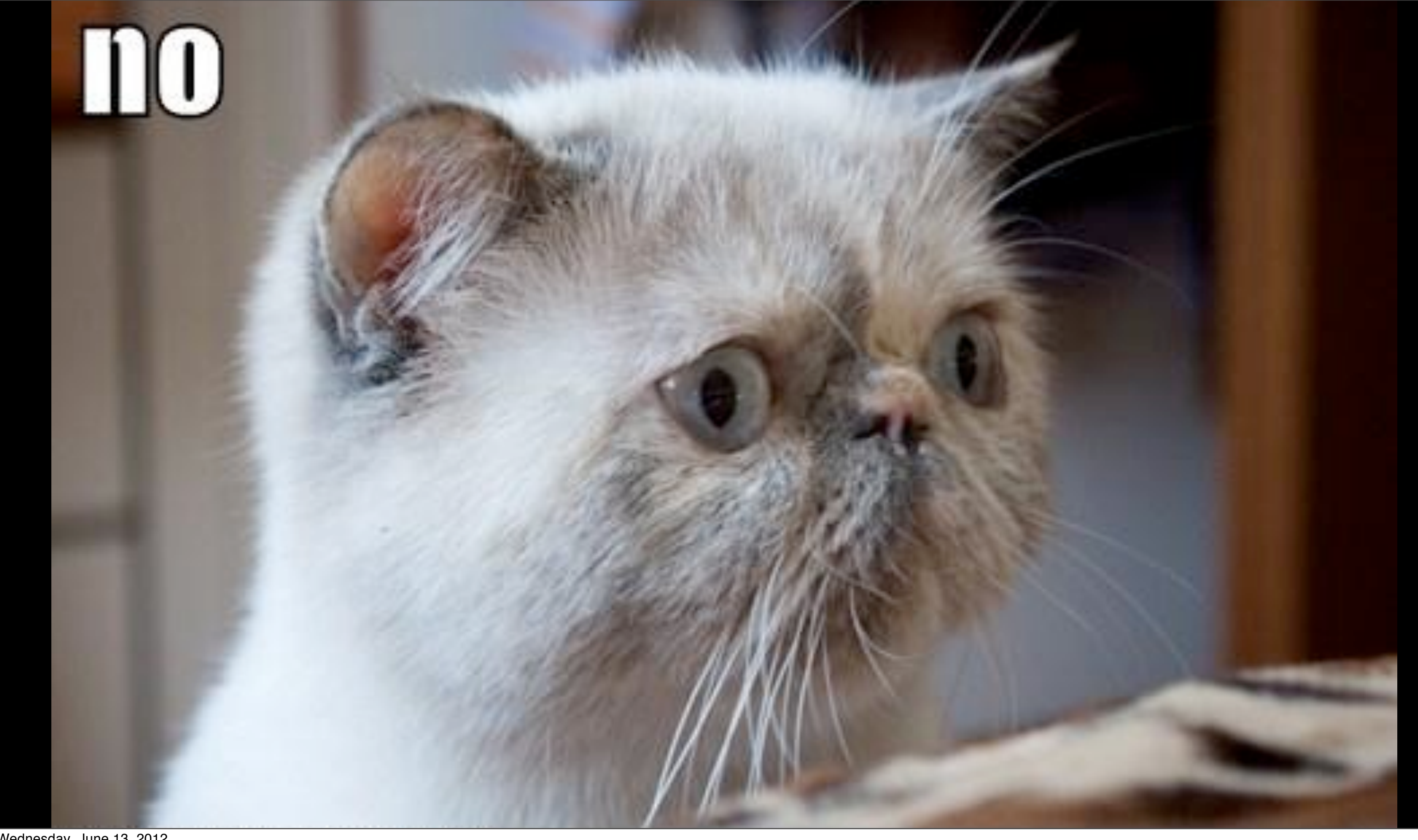

### **but wafe**

# can preuy plz has?

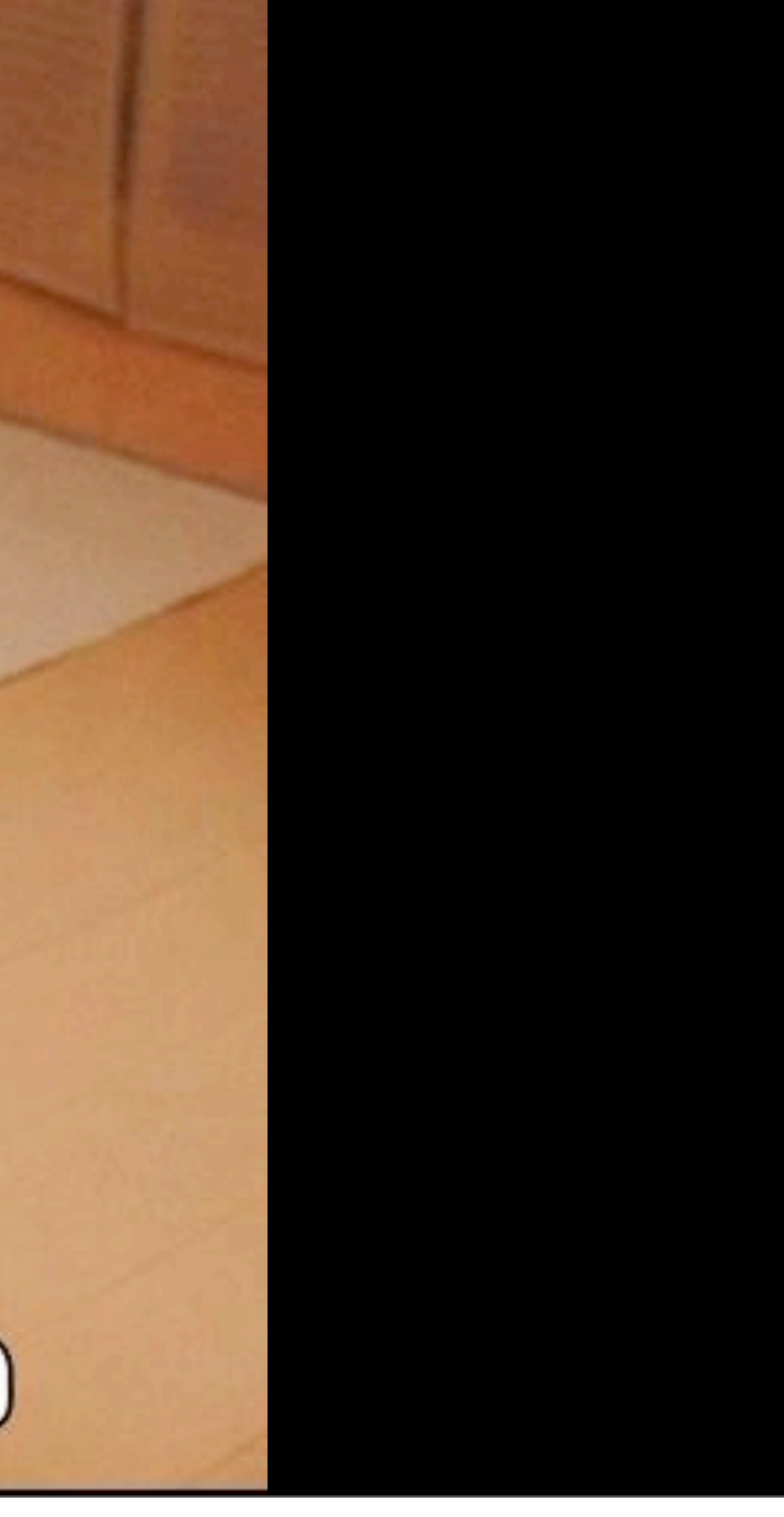

# **Deeause selence**

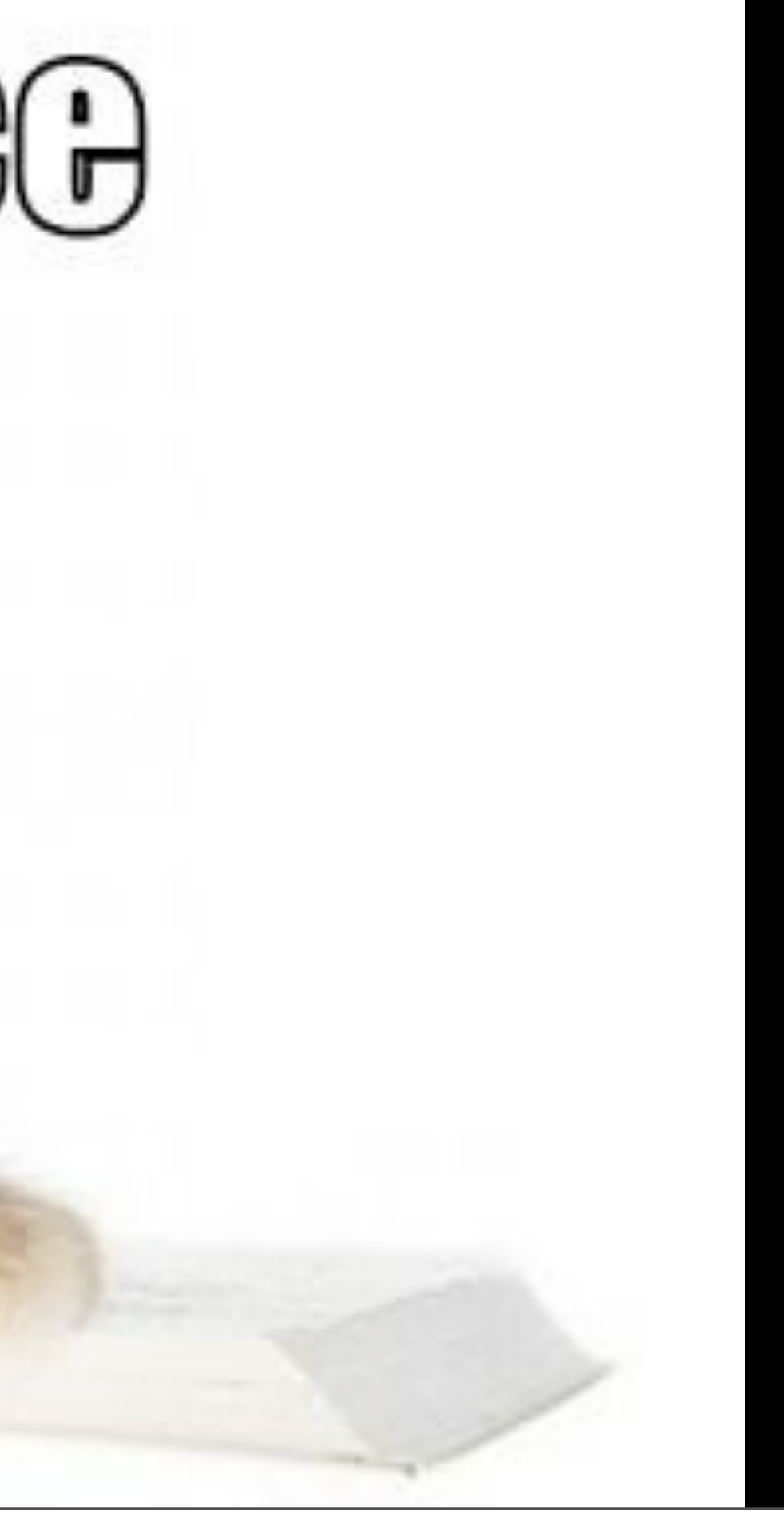

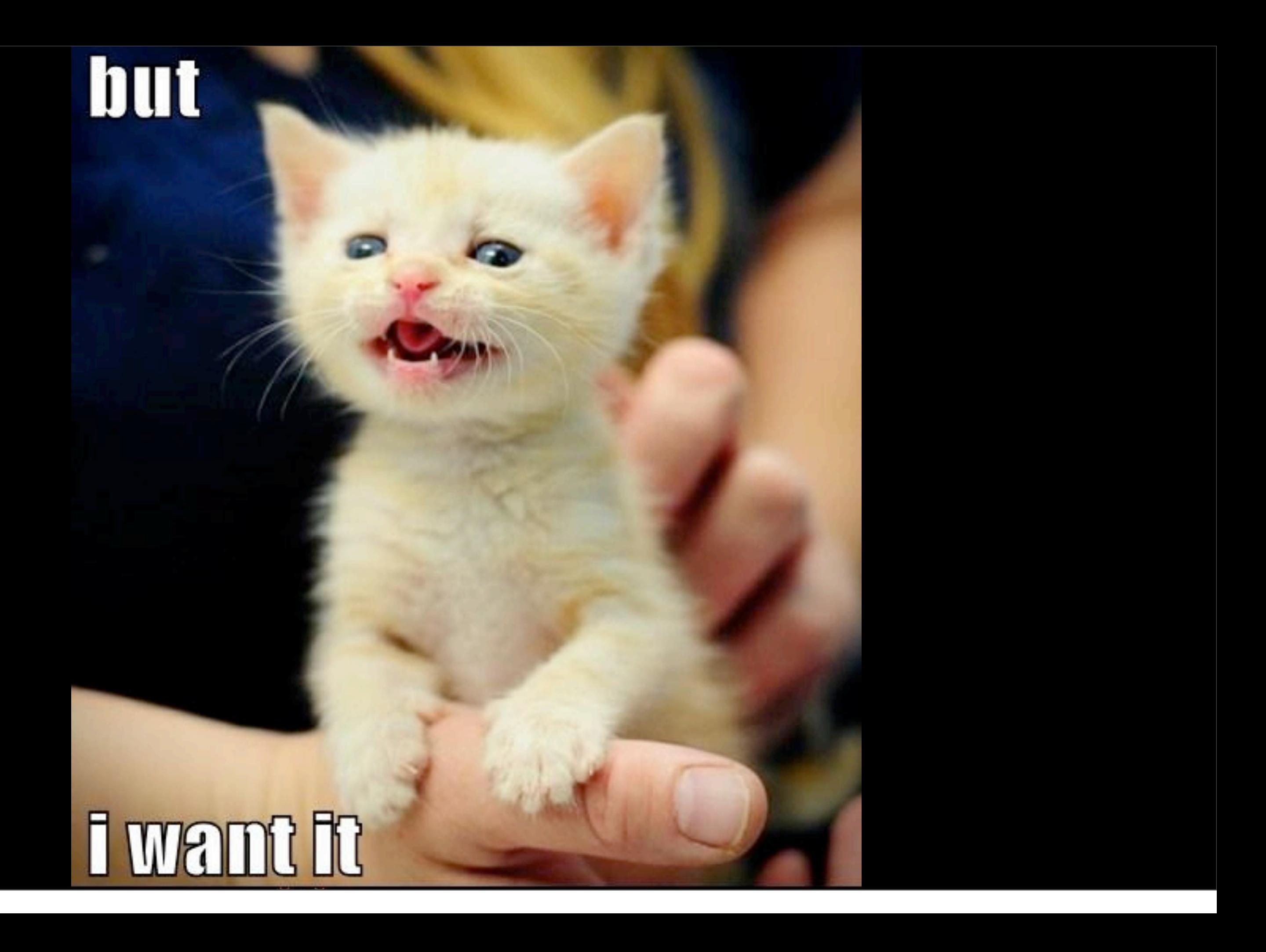

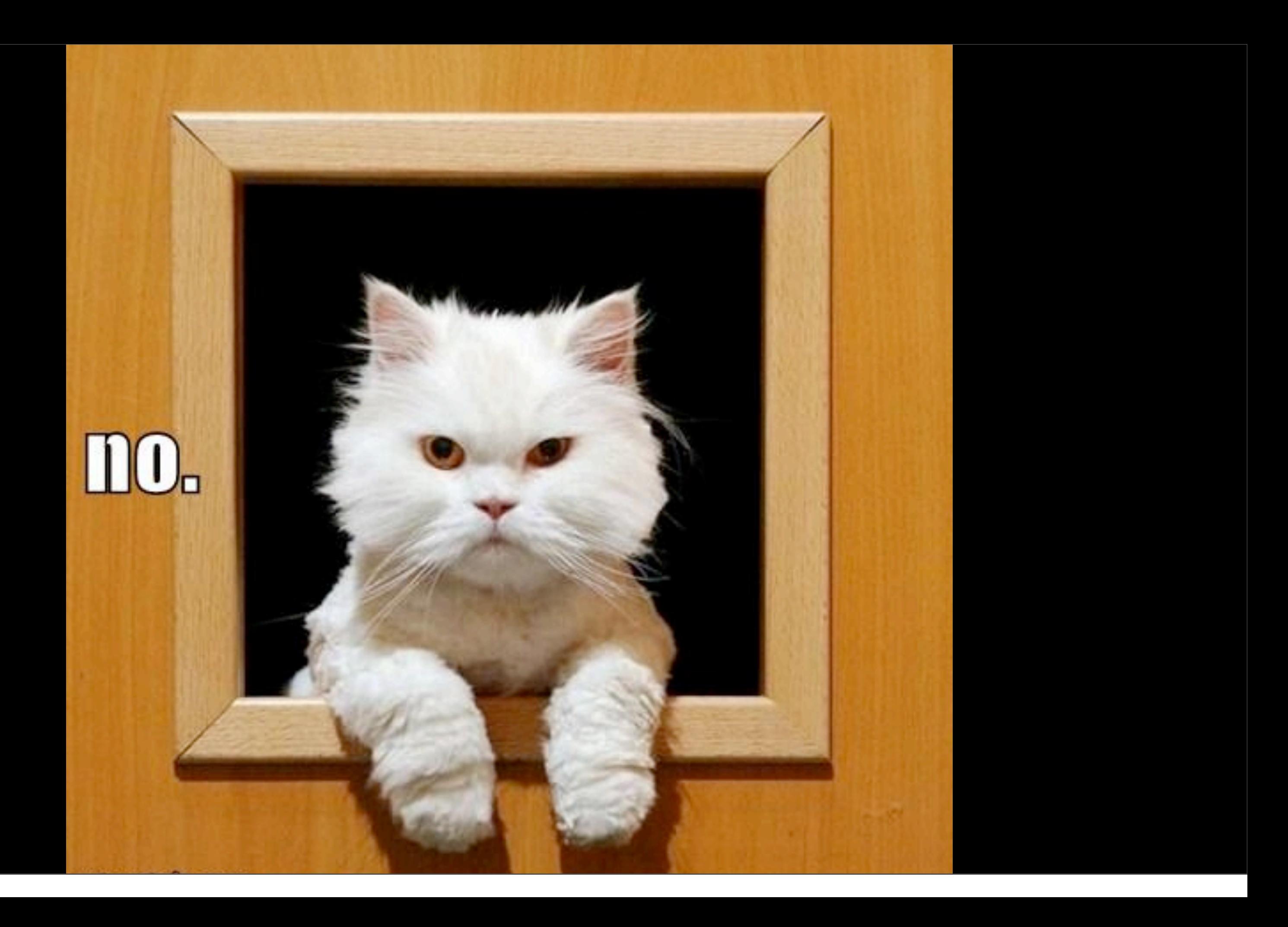

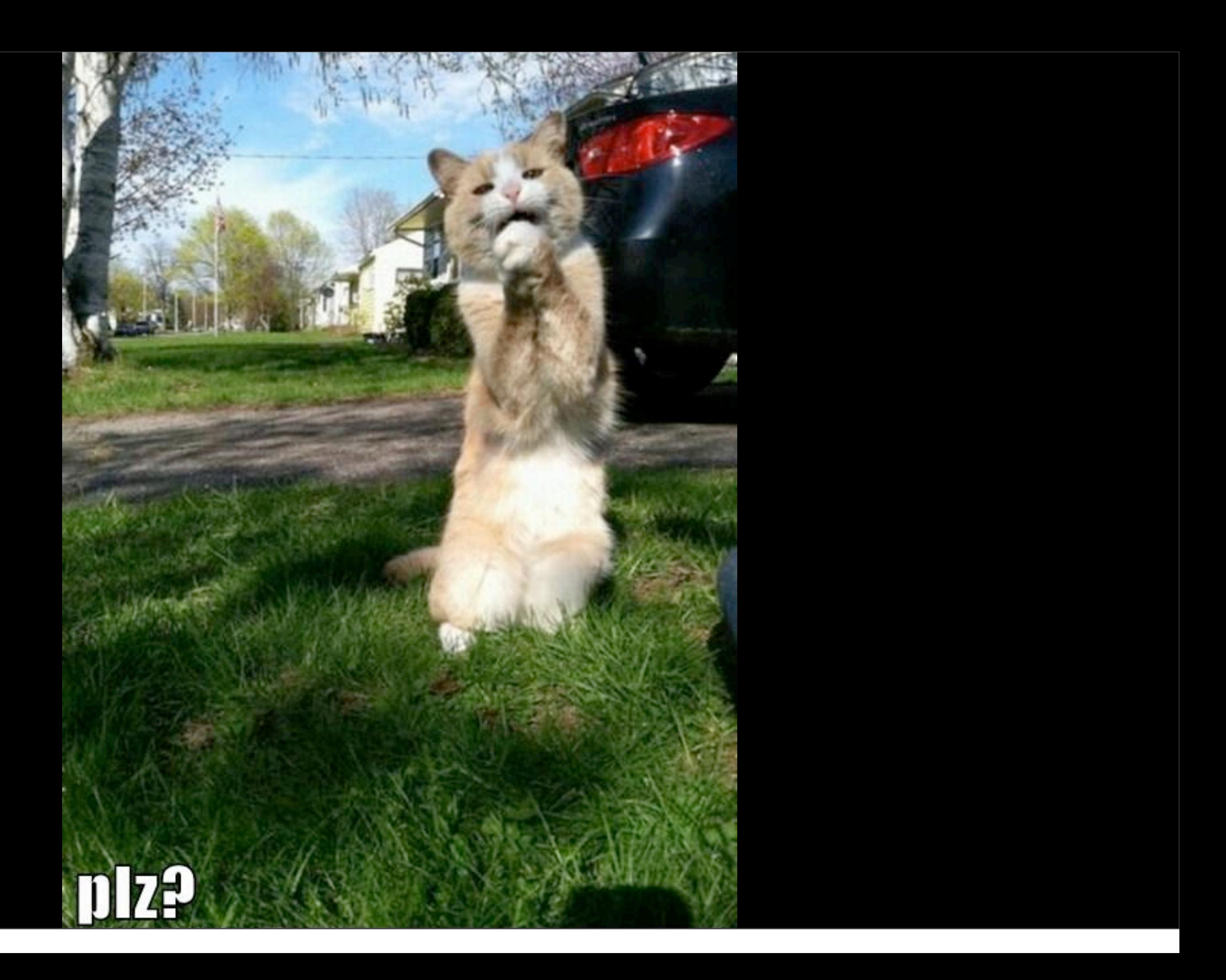

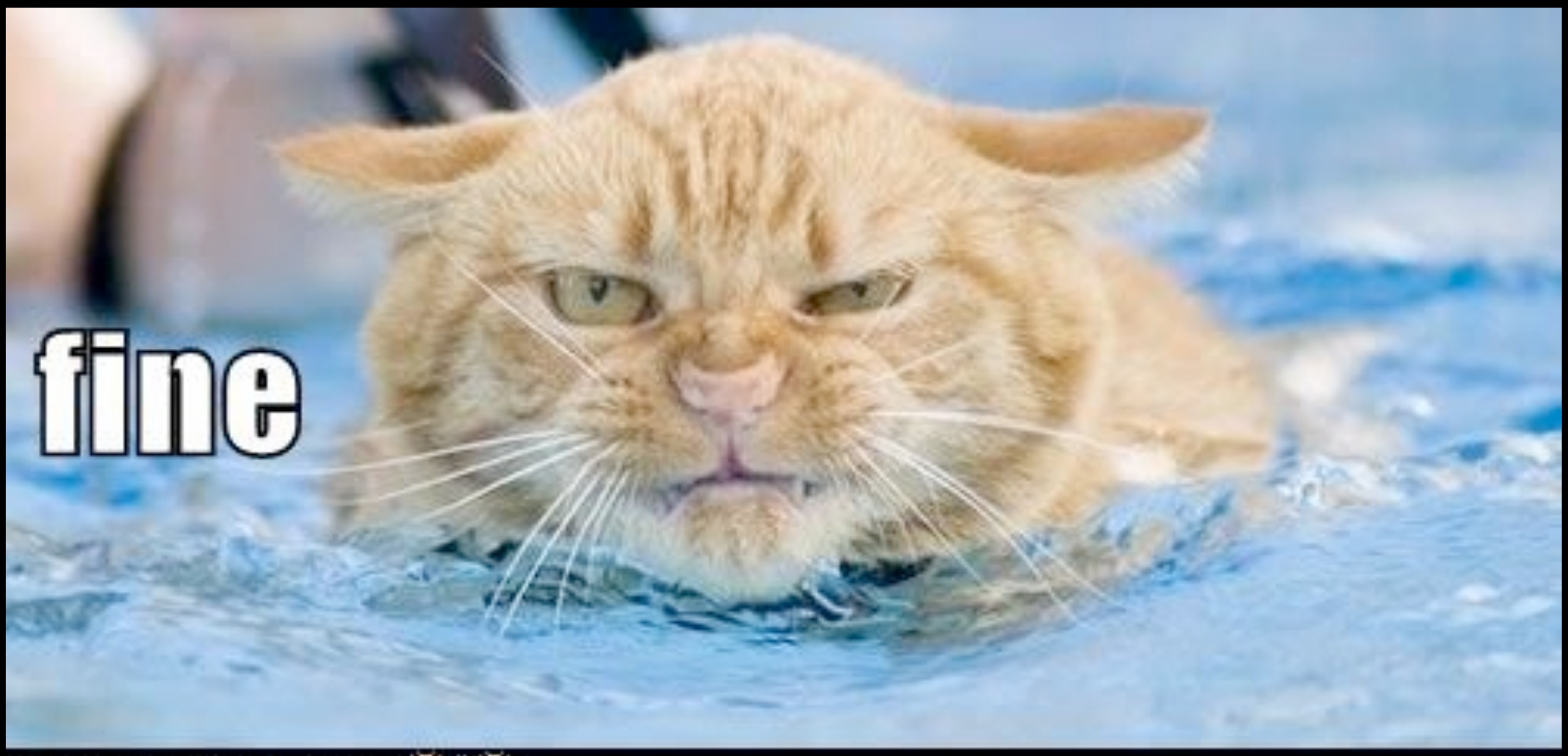

(DENHHESISHEESENIKISER.ISON) 臺 & 臺

<http://www.flickr.com/photos/dalbera/3009070876>

### Convergence

٠

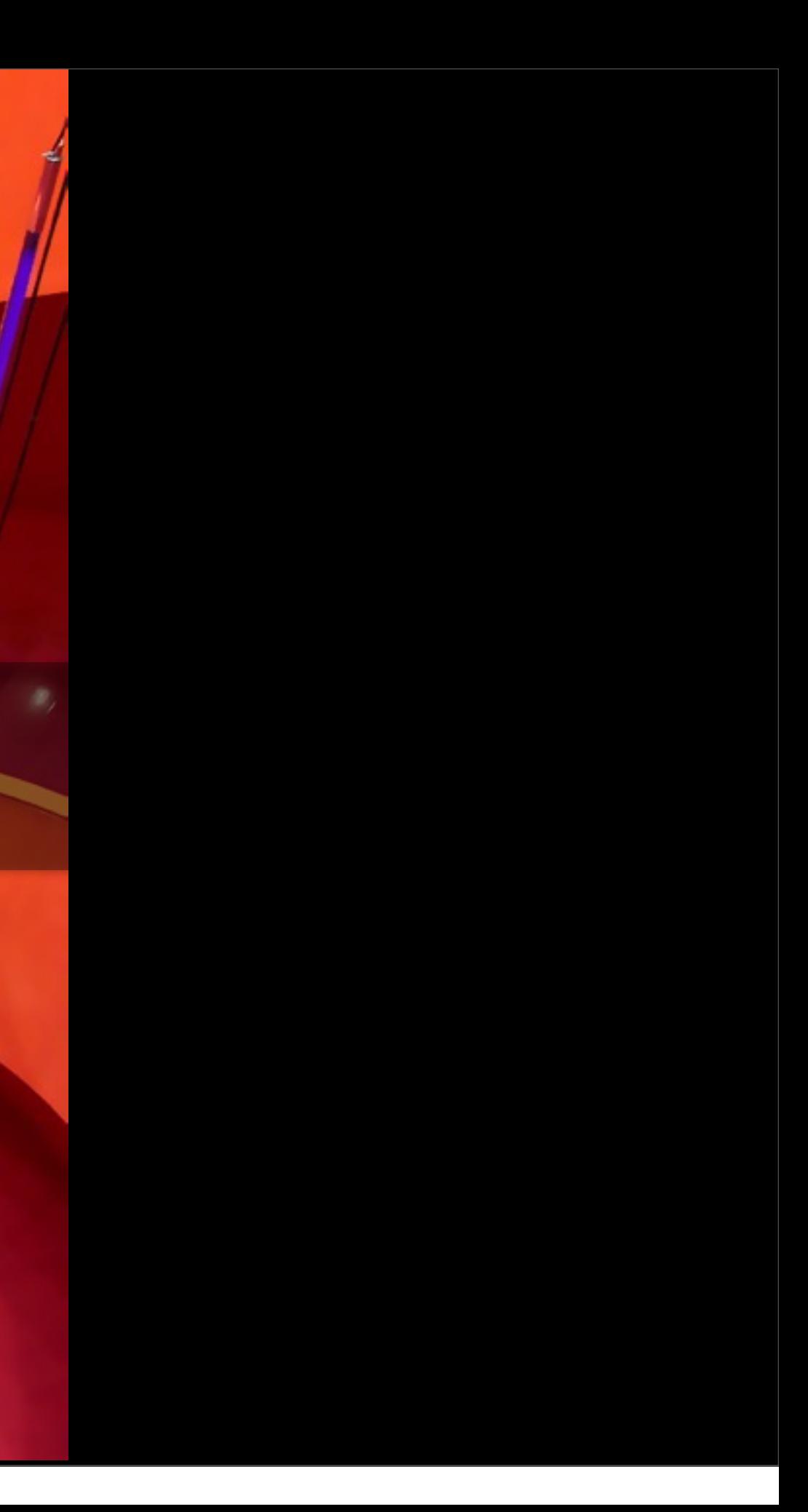

# A set of operators O

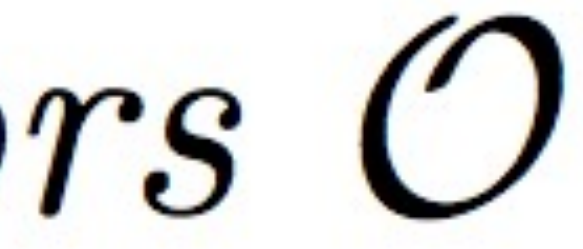

# Desired State -> Actual State

# *Test* for a condition. Take corrective action.

### Sets of Sequences

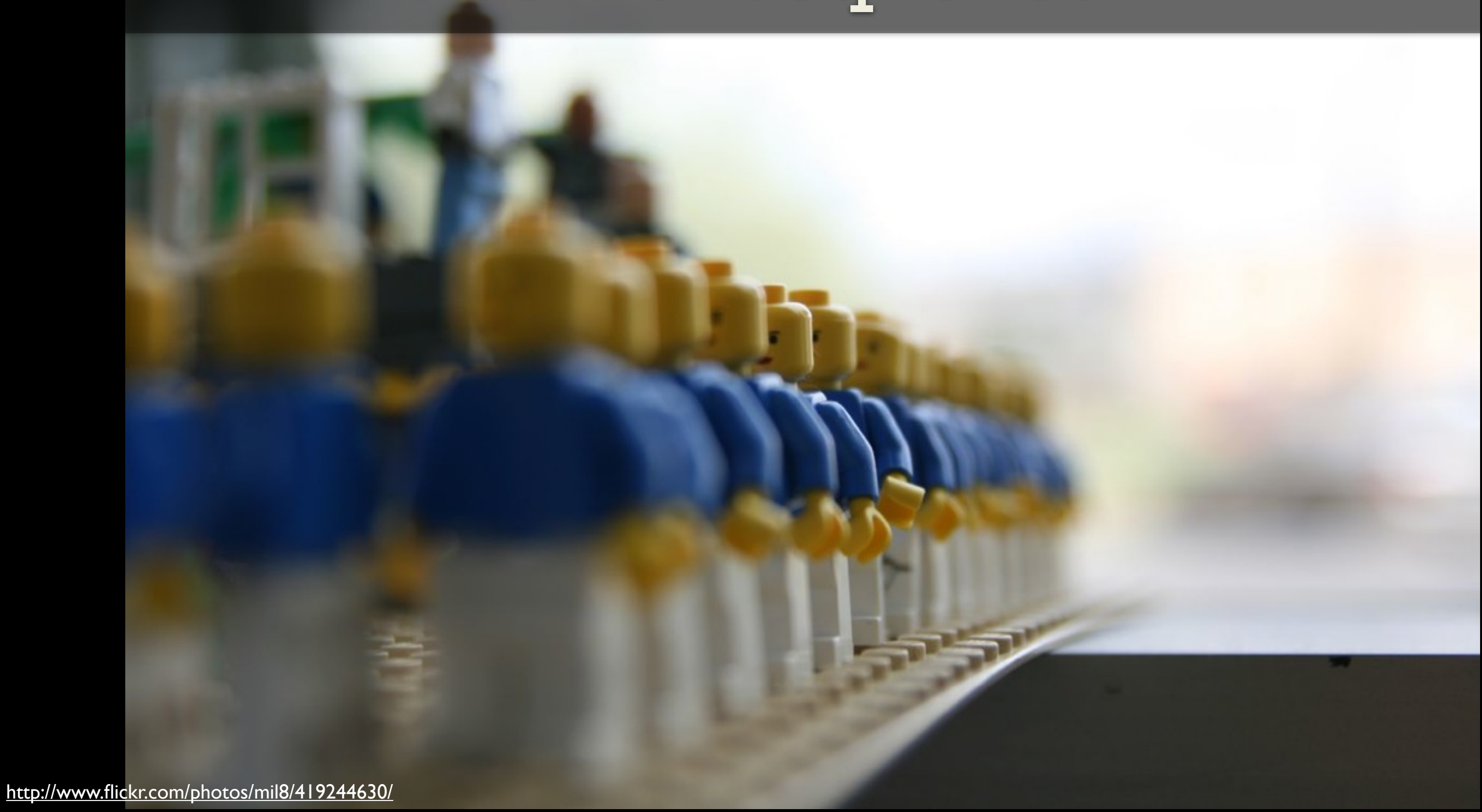

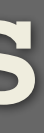

**<Base> <Group name='fedora'> <Package name='ntp'/> <Service name='ntpd'/> <ConfigFile name='/etc/ntp.conf'/> </Group> </Base>**

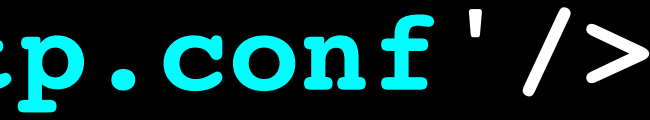

```
bundle agent puppet_server
\big\{vars:
   "debian_packages" slist => { "puppetmaster", "puppet" };
packages:
   debian|ubuntu::
  "$(debian packages)"
     comment => "install debian based distro packages",
     package_policy => "add",
     package_method => apt;
processes:
  "/usr/bin/ruby /usr/sbin/puppetmasterd"
     comment => "the puppetmaster service",
     restart_class => canonify("restart_puppetmaster");
}
```
### class chef**-**server {

 package { 'chef-server': ensure **=>** installed }

file { '/etc/chef/chef-server.rb': ensure **=>** present, source **=>** "chef-server.rb", owner **=>** "root", mode **=>** "644", require **=>** Package**[**'chef-server'**]** }

```
 service { 'chef-server':
   ensure => running,
   enable => true,
   require => File['/etc/chef/chef-server.rb']
 }
```
}

cfengine\_services **=** %w{ cf-execd cf-serverd }

```
package "cfengine" do
   action :install
end
```
directory "/var/cfengine/masterfiles" do action :create end

template "/var/cfengine/inputs/promises.cf" do source "inputs/promises-server.cf.erb" notifies :restart, "service[cf-serverd]" notifies :restart, "service[cf-execd]" end

cfengine\_services**.**each { **|**s**|** service s do action **[**:enable,:start**]** end }

### A Set of Promises

# package file service

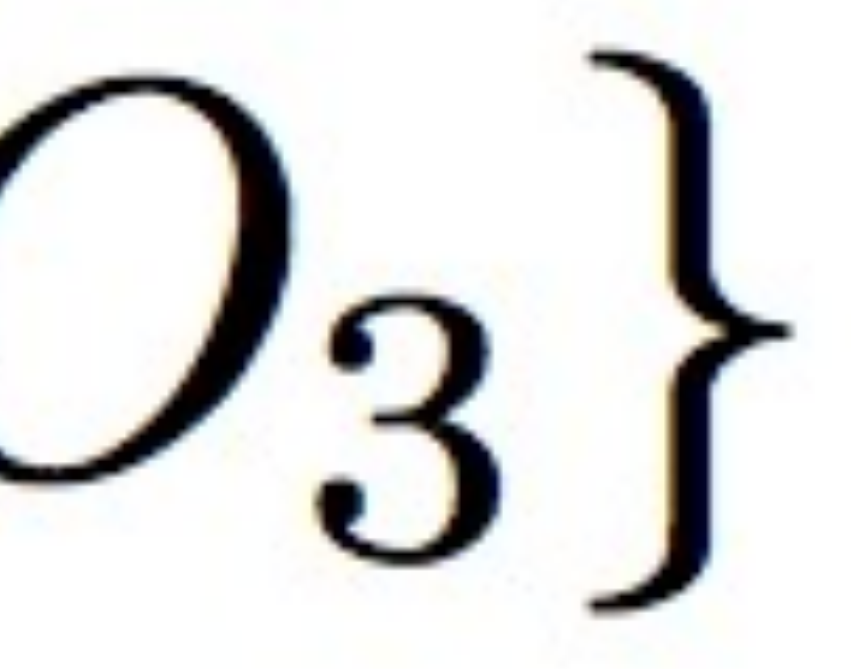

# mount route execute user custom ...

### Executed in a Sequence

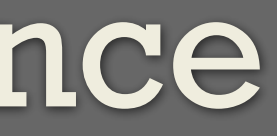

### The Chef Resource Collection

 $role = [ 'role[a]', 'recipe[a]', 'recipe[b]']$ run\_list = [ 'role[a]', 'role[b]', 'recipe[a]' ]

### $\{O_1, \ldots, O_n\}$   $\{O_1, \ldots, O_n\}$   $\{O_1, \ldots, O_n\}$ recipe<sup>[a]</sup> recipe<sup>[b]</sup> recipe<sup>[c]</sup>

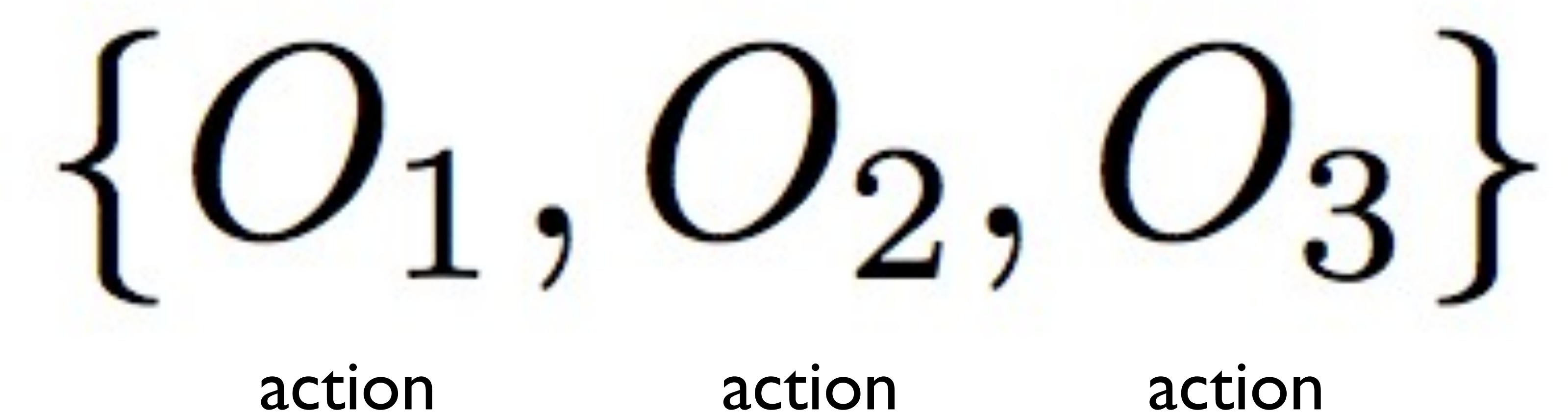

### A Set of Tests

test test test

### Why Run Mode

<http://www.flickr.com/photos/seatbelt67/502255276/>

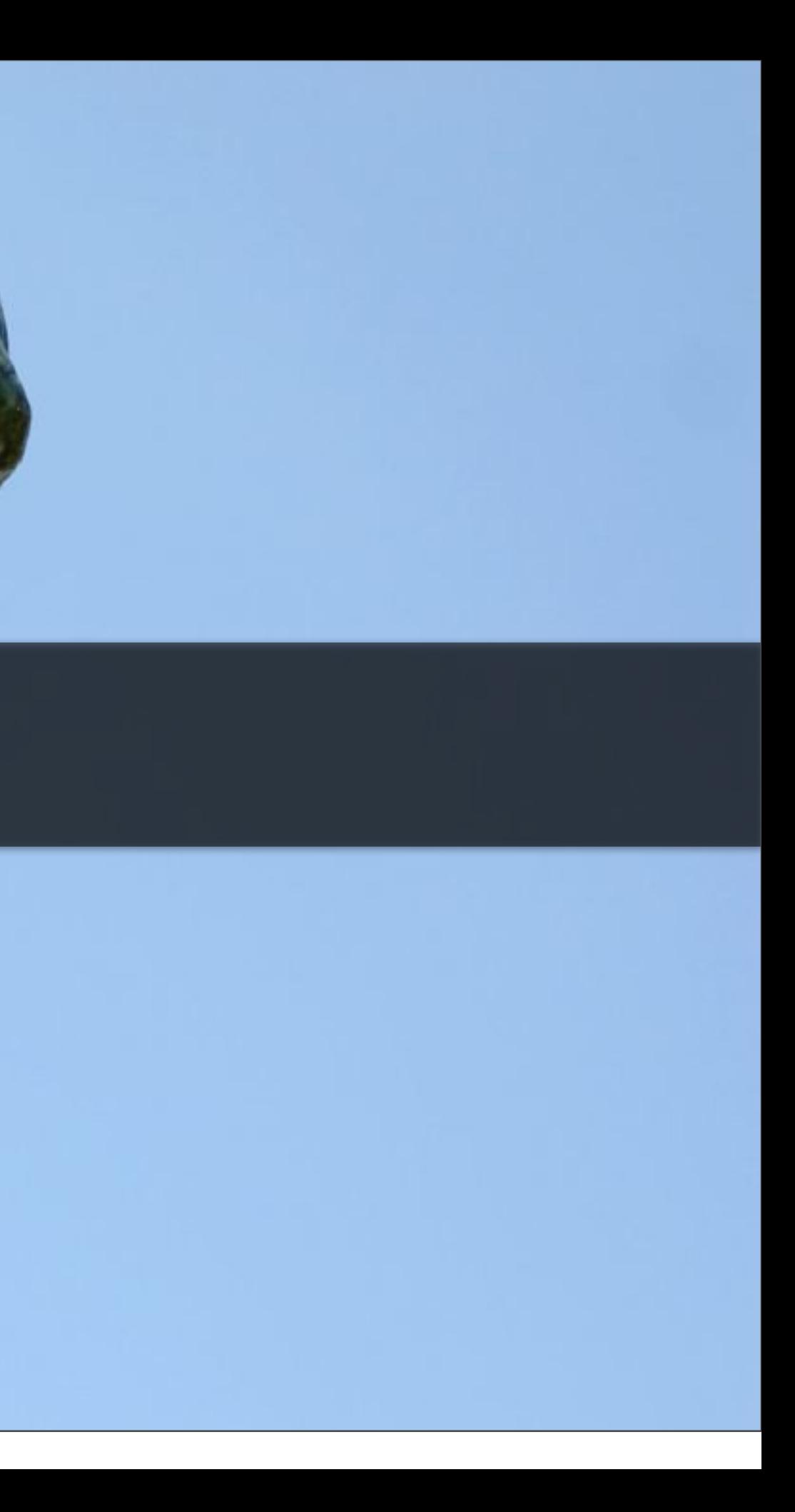

# **make -n**

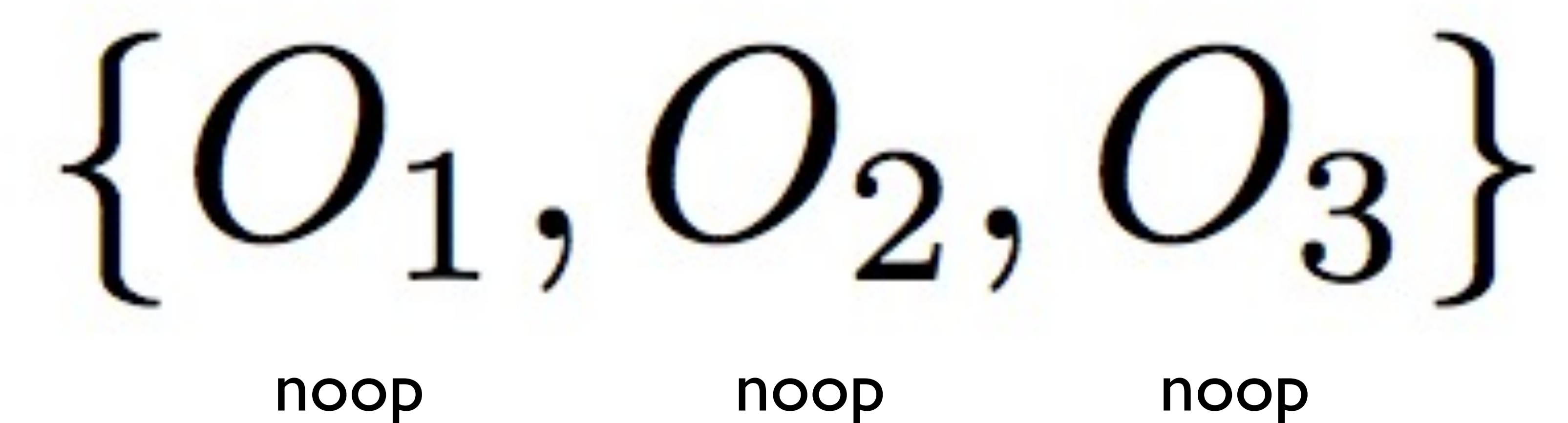

### The Best You Can Do

test test test

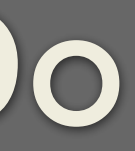

### **package "apache2" do action :install end**

**template "/etc/apache2/conf.d/mahwebsite.conf" do owner "root" mode "0644" notifies :restart, "service[apache2]" end**

### **service "apache2" do action [:enable, :start] end**

**template "aptconf" do path "/etc/apt/sources.opscode.conf" owner "root" mode "0644" end**

**execute "update apt cache" do command "apt-get update" action :nothing subscribe :run, resources(:template => "aptconf") end**

### **package "ohai" do action :update end**

**package "apache2"**

**template "/etc/apache2/apache2.conf"**

**execute "clean\_under\_mount" do not\_if ::File.exists?("/srv/mahwebsite/lock") command "rm -rf /srv/mahwebsite/\*" end**

**mount "/srv/mahwebsite/"**

directory "/srv/mahwebsite/conf.d/apache2.conf"

### **user "theplauge"**

**execute "hack the planet" do command "cat garbage.txt | mail joey@aol.com" cwd "/srv/gibson" action :nothing end**

**mount "/srv/gibson/"**

**file "/srv/gibson/garbage.txt" do content lookup(evil\_plans) notifies :run, 'execute[hack the planet]' end**

### THE SYSTEM CHANGES BETWEEN TESTS

<http://www.flickr.com/photos/lentzstudios/4101127101/>

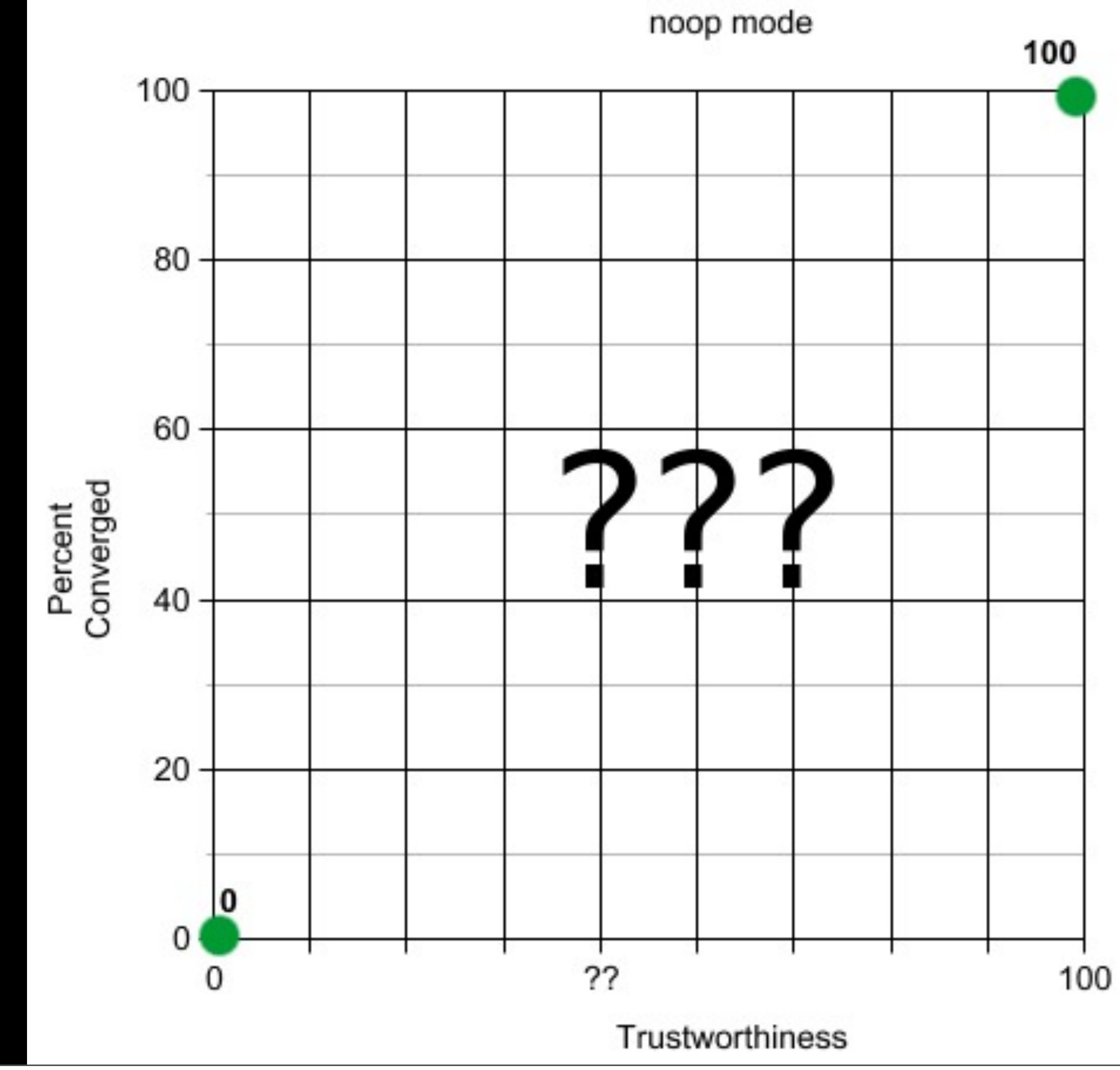

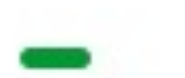

### **\* Tests about dynamic aspects (CPU, Mem, Disk, etc) \* Tests about Infrastructure state (search for nodes, render config files)**

### Further considerations

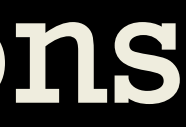

### Publishing Assumptions

amazon.co.jp

<http://www.flickr.com/photos/nazzen9009/6809694353/>

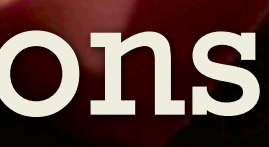

package 'apache2' do action : install end

### package[apache2]

### desired state is installed, current state is not installed would execute install action

### service 'apache2' do action : start end

### service[apache2]

WARNING: expected init script in /etc/init.d/apache2 does not exist WARNING: assuming init script would have been previously installed. WARNING: assuming current state of service is down desired state is running, current state is down would execute start action

```
template '/etc/apache2/fake_config.conf' do
  owner "root"
  group "root"
  mode "0644"
  action : create
  notifies: restart, "service[apache2]"
end
```
### template[/etc/apache2/fake\_config.conf]

WARNING: enclosing directory /etc/apache2 does not exist WARNING: assuming directory /etc/apache2 would have been previously created desired state is content-sha(830ab1...) current state is nonexistent would execute create action would notify service [apache2] with restart action

### service[apache2] (notified)

WARNING: expected init script in /etc/init.d/apache2 does not exist WARNING: assuming init script would have been previously installed. WARNING: assuming current state of service is down desired state is restarted, current state is down would execute restart action

### **Updated Template**

When the file exists, but the content changes:

### template[/etc/sudoers]

```
desired state is content-sha(f0d965...) current state is content-sha(ede78b)
content changes:
    --- /etc/sudoers 2011-11-03 12:51:53.000000000 -0700
    +++ /tmp/tempfile-sudoers 2012-03-15 16:09:30.000000000 -0700
   @@-32,7+32,7@@# User privilege specification
     root ALL=(ALL) ALL
    -%admin ALL=(ALL) ALL
    +%admin ALL=(ALL) NOPASSWD: ALL
    # Uncomment to allow people in group wheel to run all commands
    # %wheel ALL=(ALL) ALL
would execute create action
```
### template '/etc/sudoers' do owner "root" group "root" mode "0440" action : create end

### Use Cases

<http://www.flickr.com/photos/pitel/1406292257/>

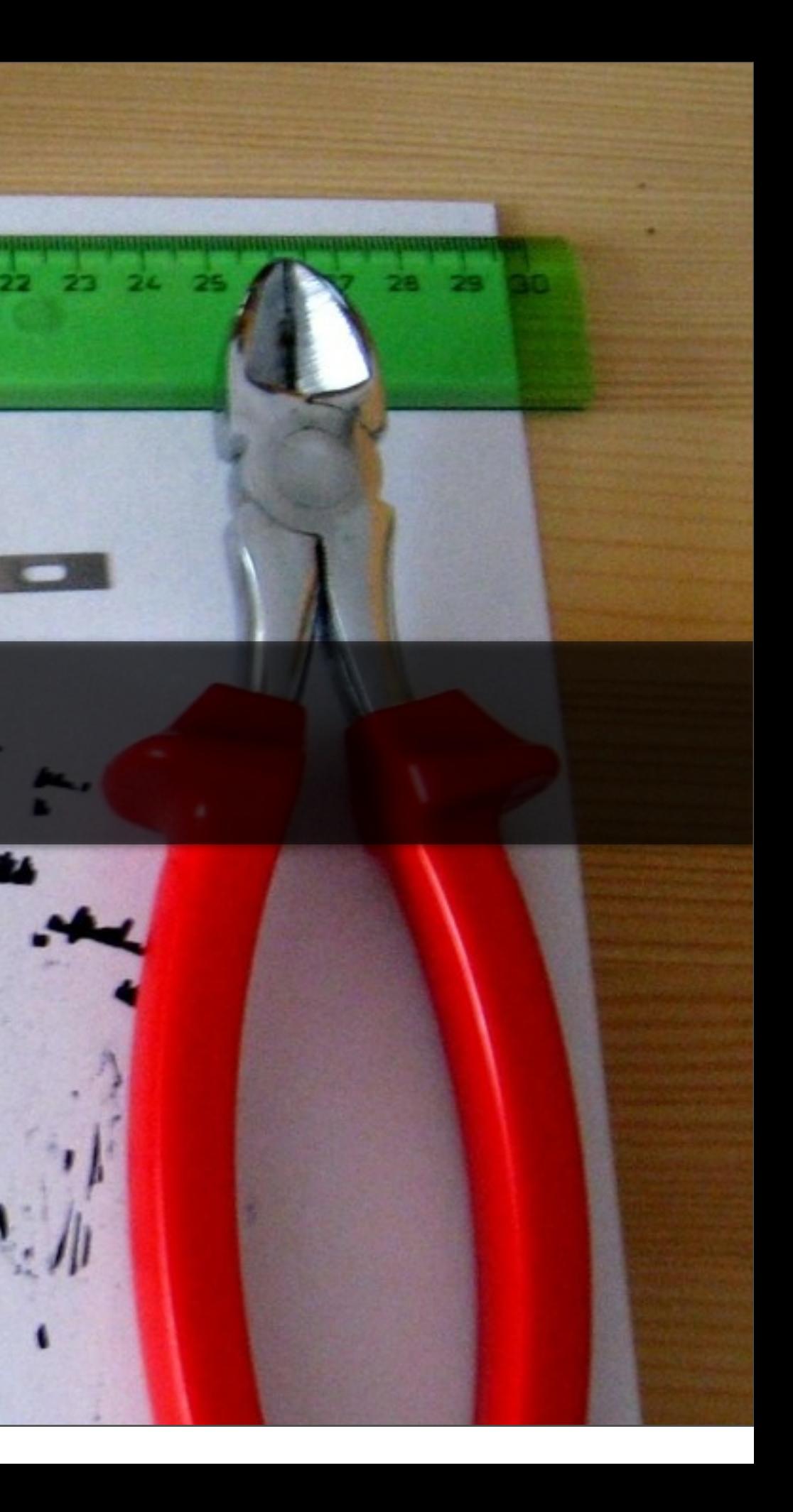

<http://www.flickr.com/photos/unlistedsightings/6144062223/>

### Verification

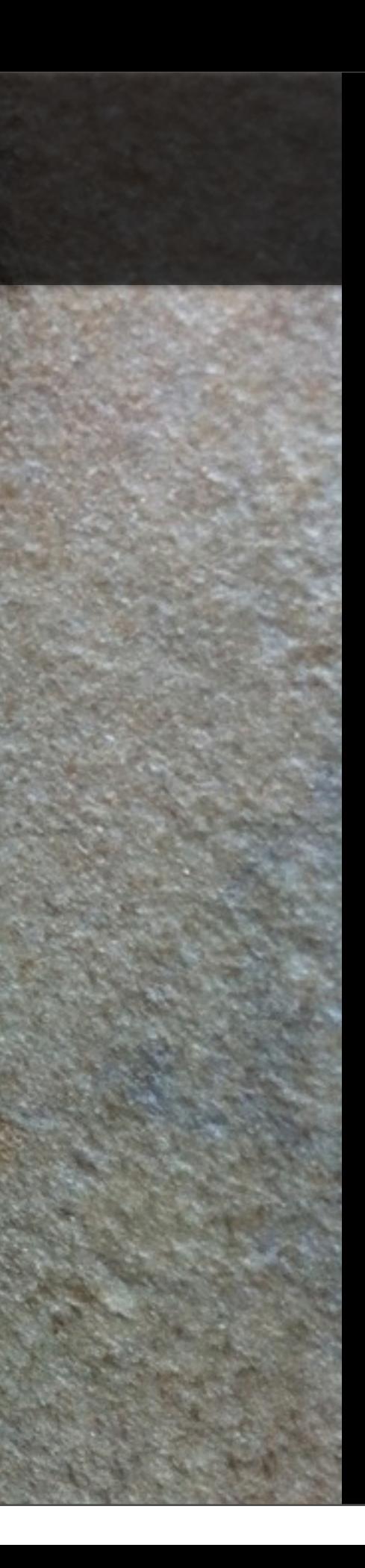

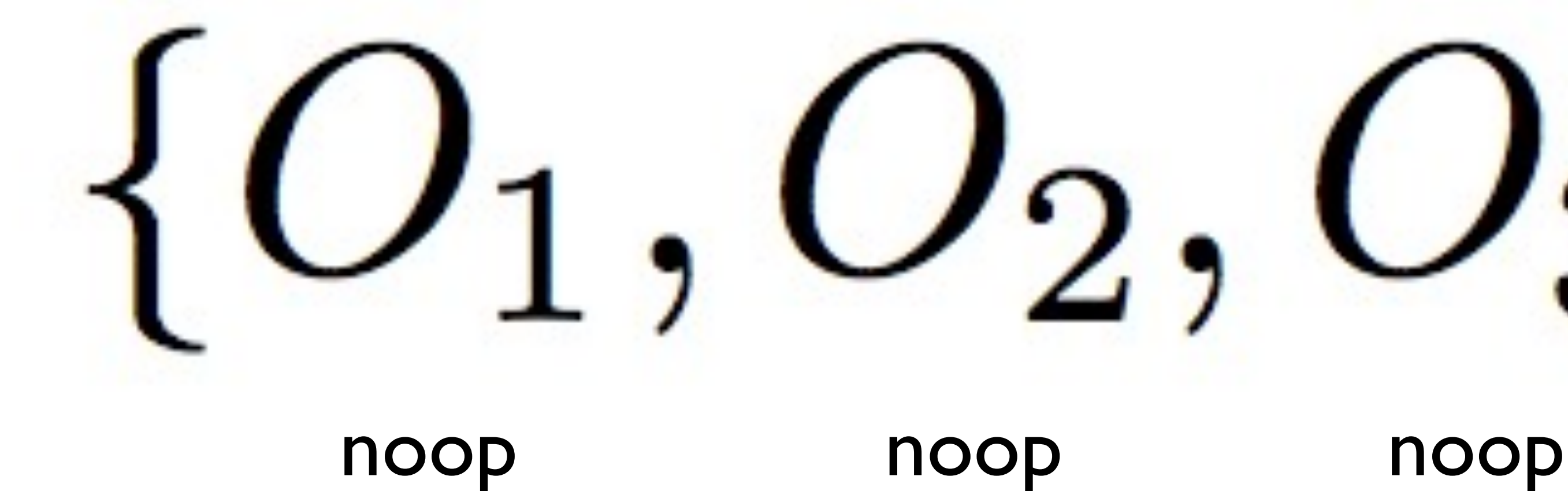

Boolean AND

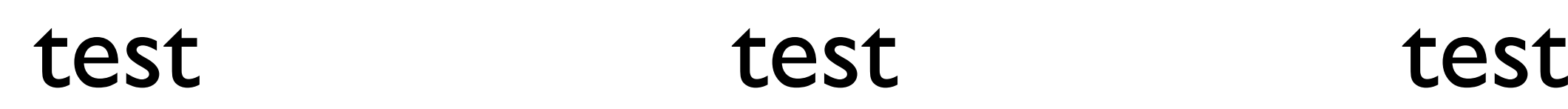

## **YES/NO**

<http://www.flickr.com/photos/sarabbit/4549185468>

### Testing

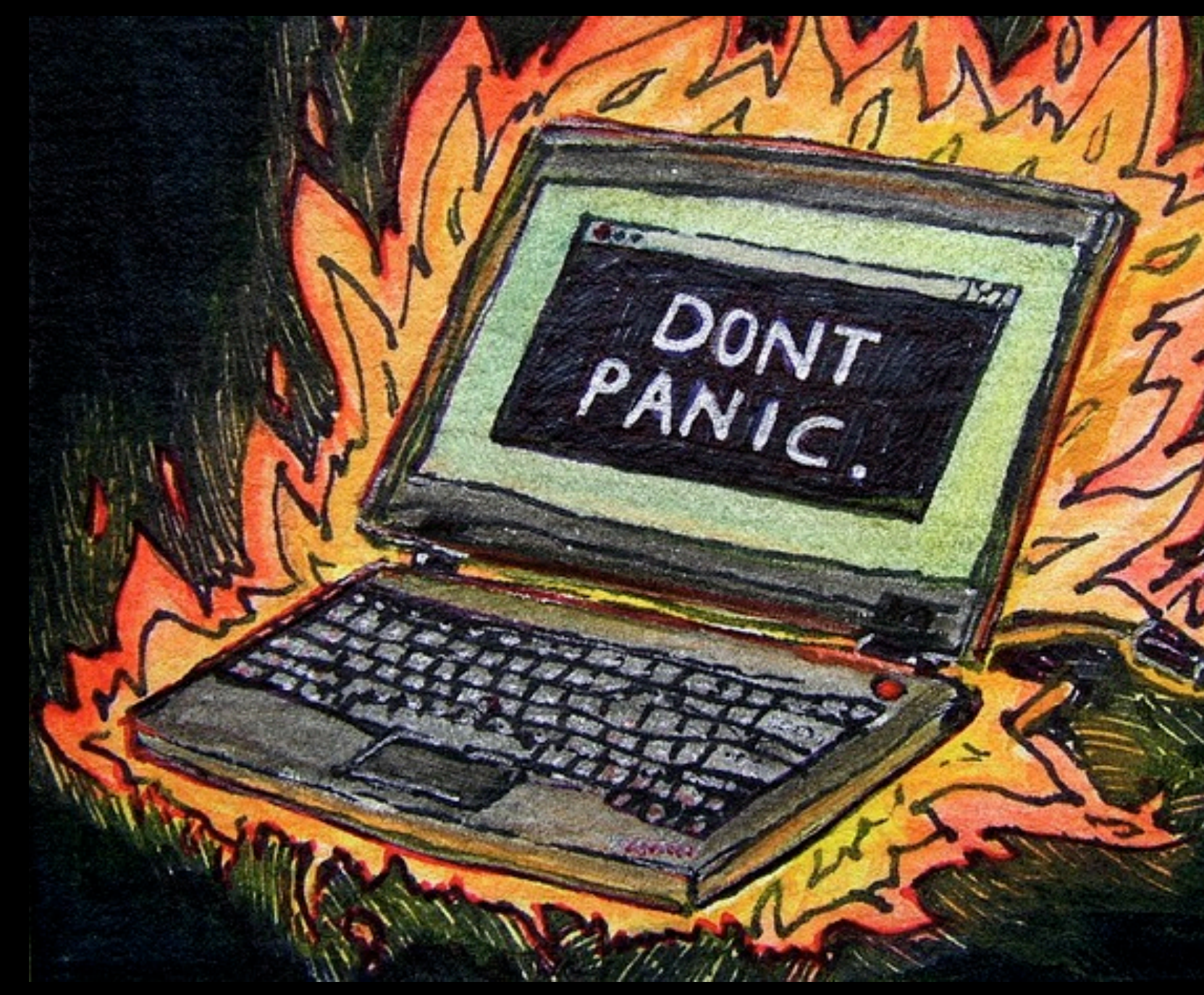

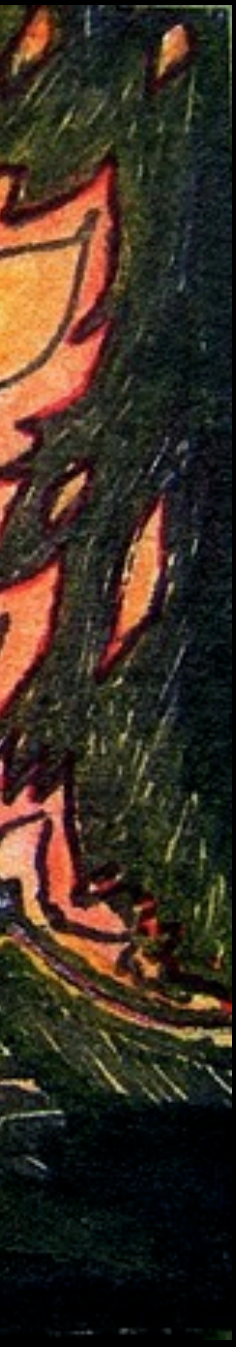

**"I want to know what this would do to my production system before running it."**

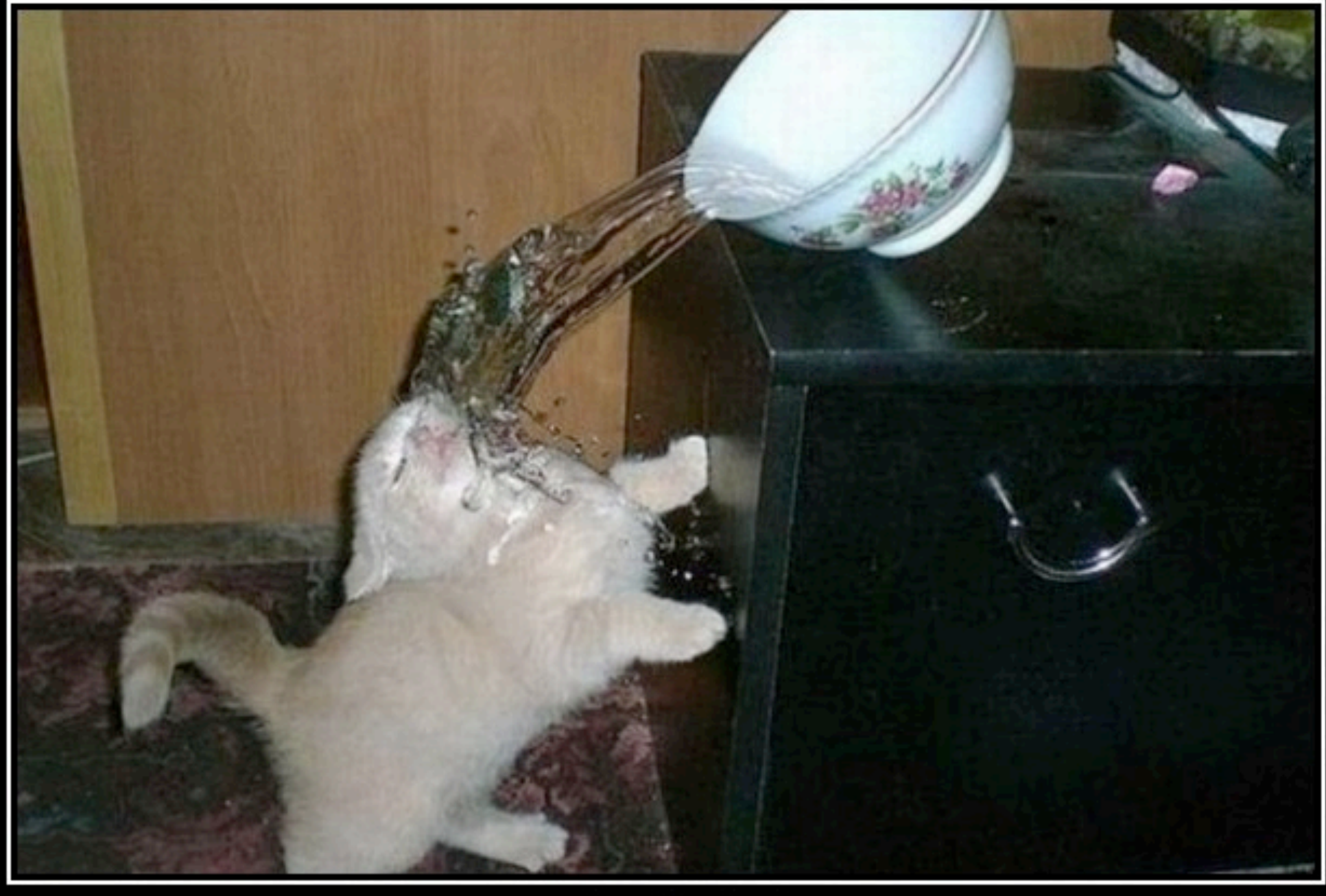

### 417 **Expectation Failed**

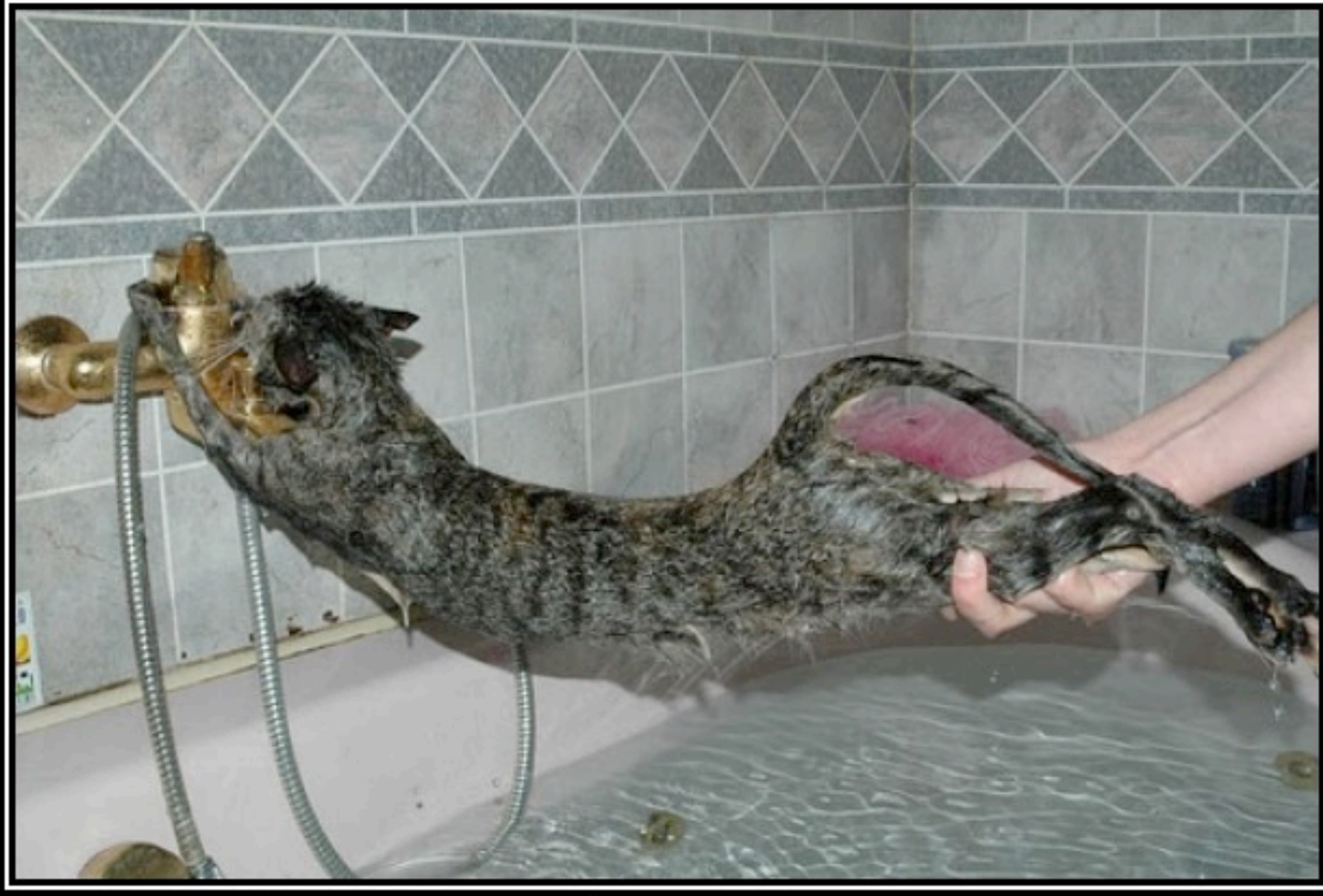

### 406 **Not Acceptable**

# **TEST PROPERLY**

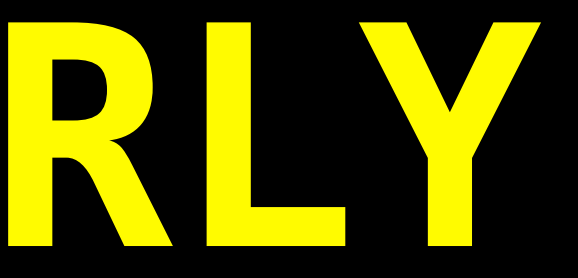

<http://www.flickr.com/photos/cefeida/5481993754/>

### Development Workflows

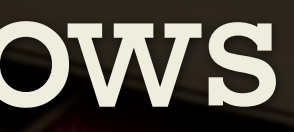

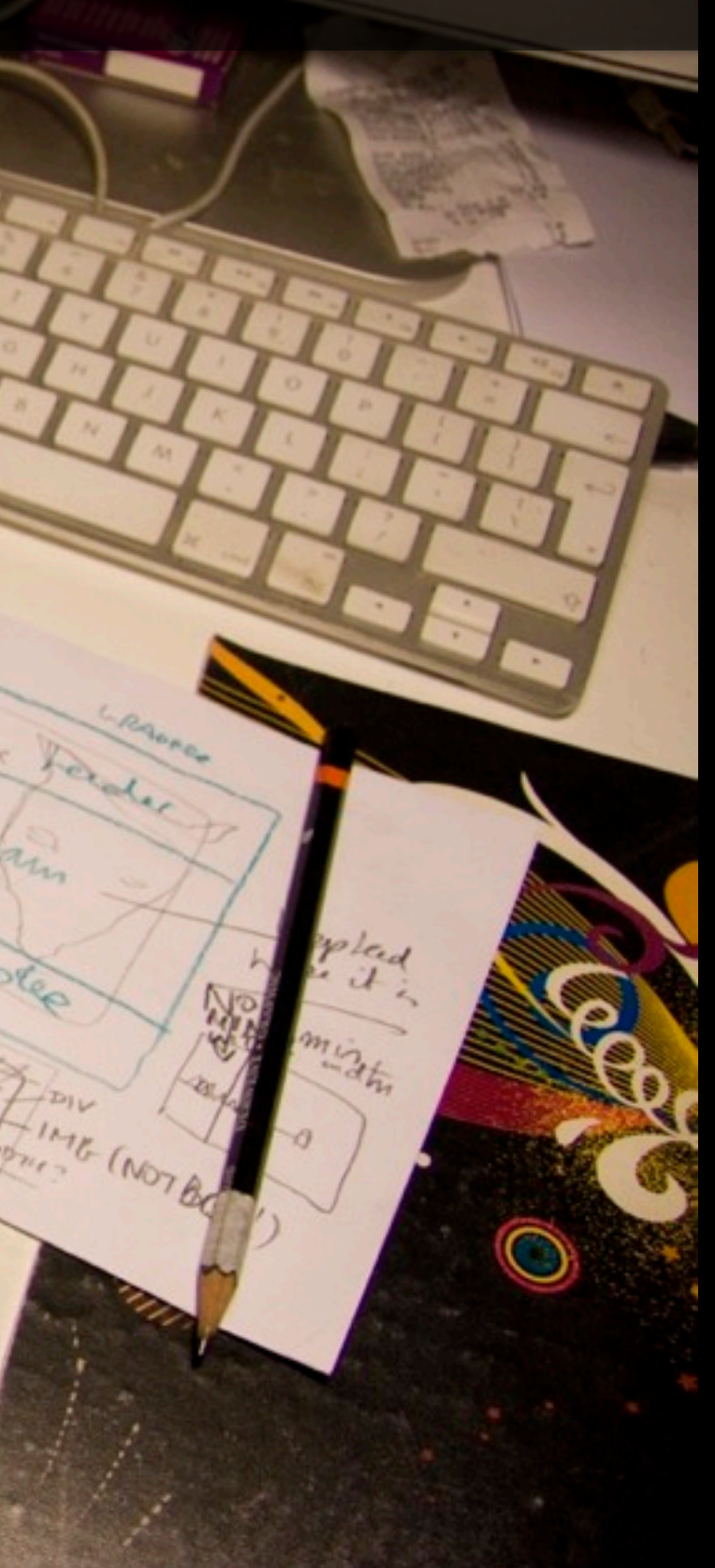

[http://www.flickr.com/photos/minette\\_layne/2307596797](http://www.flickr.com/photos/minette_layne/2307596797)

### Be careful out there!

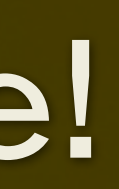

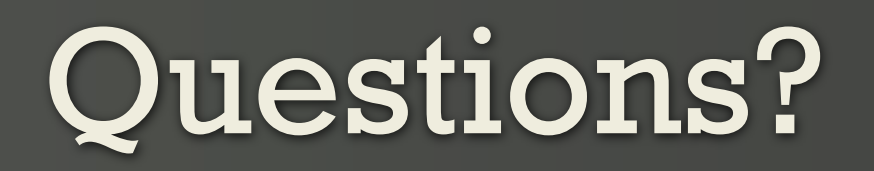

[someara@opscode.com](mailto:someara@opscode.com) [www.opscode.com](http://www.opscode.com) @someara

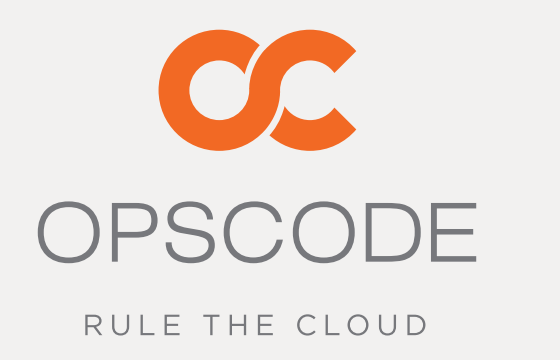

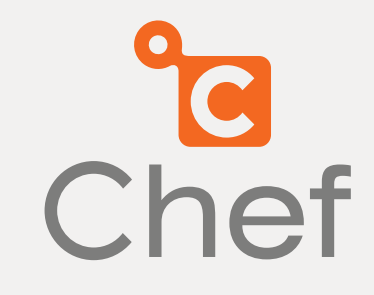